## How to use the Givergy mobile bidding platform

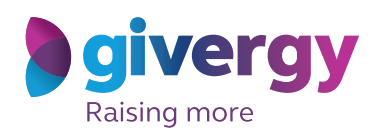

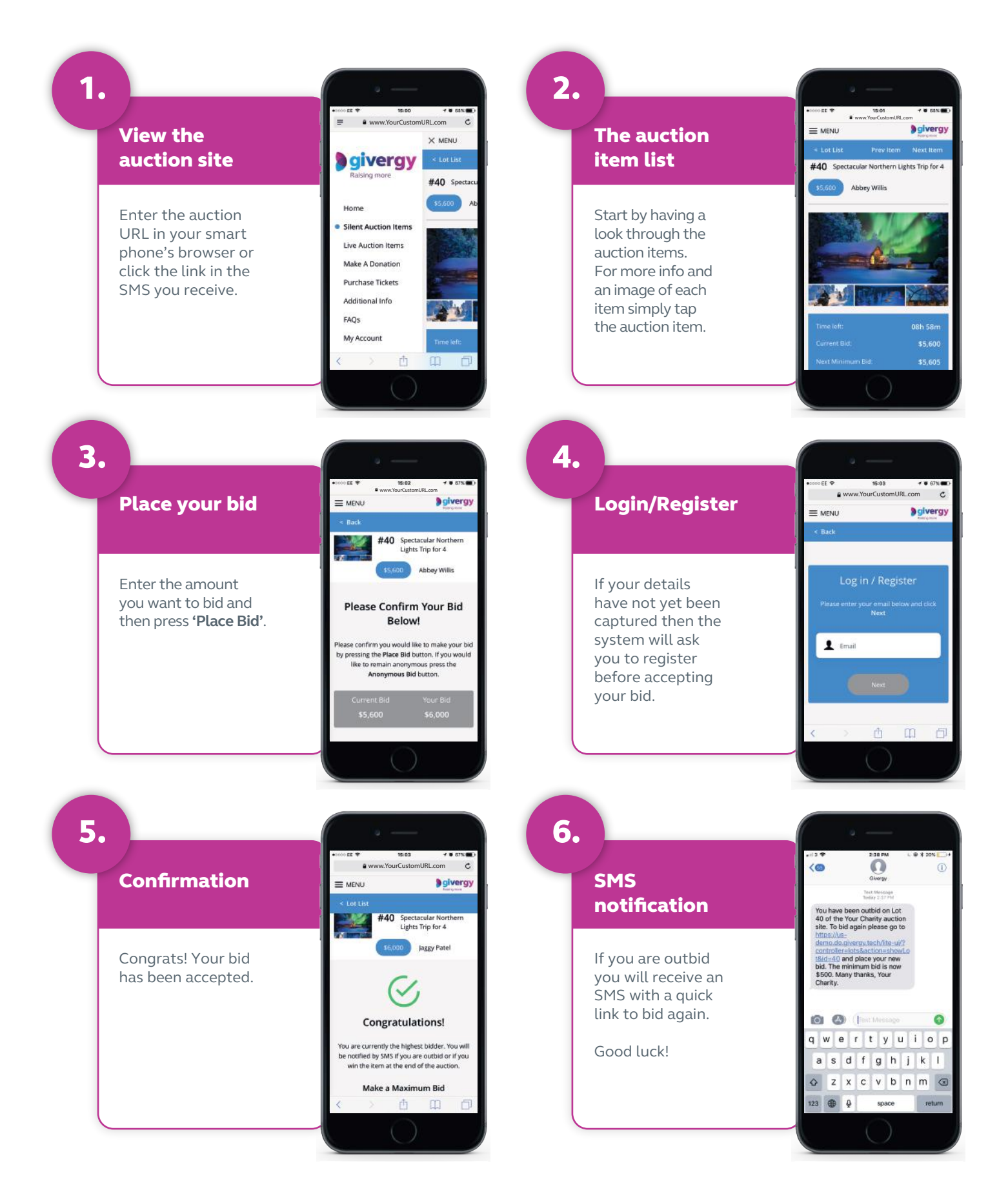

## **us.inquiries@givergy.com www.givergy.com**